# **JS Frameworks for the web**

#### pdf

Telecom Paris

Slides prepared by [Jean-Claude Dufourd](http://jcdufourd.wp.mines-telecom.fr/)

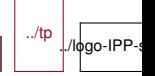

# **Introduction**

- JS is a very fast changing environment, everything changes in 2 years
- $\blacksquare$  jQuery was the first framework, a ground breaker
- Other early frameworks have all died : prototype, mootools, yui, dojo. . .
- Other functions have been integrated in frameworks
	- link to a database, marshalling / unmarshalling
	- responsive design
	- JS module management
	- compilation
	- $\bullet$  . . . .

# **jQuery**

- Manage the differences between browsers
- Develop faster, less verbose,
- Facilitate DOM manipulations, CSS selectors
- Manage mobile screen/feature differences
- Add UI sugar (including animations), through plugins
- A few tens of Kh
- $\blacksquare$  CONS :
	- *Opinion :* horrible syntax : \$
	- Encourages spaghetti code that is hard to debug : e.g. impossible to debug CSS if jQuery changes CSS on-the-fly
	- It is easy not to follow good practices
	- No high level abstraction
	- *Opinion :* No logic in the API, e.g. a return value can be a single value or an array, depending on context

../tp

./logo-IP

- **PROS :** 
	- Huge success, used everywhere
	- Lots of very vocal fans
	- Lots of variants and refactored versions

3/43 IMT-TP-IDS-MM

# **Common Notions in Modern Libraries**

- 1. Modules and manifest
- 2. Compilation, obfuscation, minifier
- 3. HTML+CSS+JS components
- 4. Communication and async code
- 5. Binding
- 6. JS Dialects
- 7. Routing

# **Notion 1 : Modules and manifest**

- $\blacksquare$  Need for encapsulation : the notion of private in Java
- Closure :
	- The closure is a function call.
	- The variables and functions defined in a closure are not visible outside.
	- The return value of the closure makes variables and functions accessible outside.
	- The closure call parameters allow you to inject dependencies that can remain hidden.
	- The closure continues to exist as long as there is a pointer to his space.
	- The manifest is a documentation of everything that goes in or out out of a module / closure.

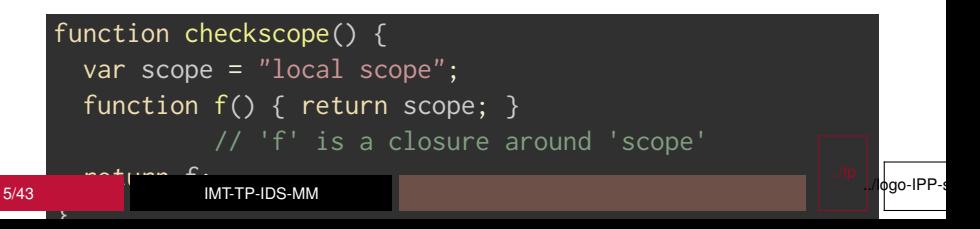

## **Example of manifest**

```
{
      "name": "mpat",
      "version": "1.0.1",
      "description": "",
      "main": "webpack.config.js",
      "scripts": {
        "dev": "NODE_ENV=dev webpack-dev-server --content-base reaction
        "build": "NODE_ENV=production webpack --progress",
      },
      "author": "",
      "license": "ISC",
      "dependencies": {
        "axios": "ˆ0.15.3",
        "babel-core": "ˆ6.26.0",
        "react": "15.3.1"
6/43 IMT-TP-IDS-MM
                                                                \phigo-IPP-s
```
# **Modules, Node.js and the browser**

 $\blacksquare$  Node.js + npm : a lot of very professional modules

- Node.js: Chrome's JS interpreter, packaged as a python interpreter
- npm : package manager, equivalent of pip in python or gem in Ruby
- What about the browser?
	- A module management framework . . . there are many
	- Require.js : import require.js, then a manifest, then everything is loaded (2 script objects)
	- webpack : a kind of compiler + linker that generates a big chunk of JS

 $\blacksquare$  In the scope :

- ES6, not everywhere . . . sometimes translated into ES5 > ES3
- babel to handle all dialects
- JSX to edit in HTML-like syntax
- $\blacksquare$  There is now a big cost of entry into a JS project : module environment, packaging, dialects . . . ../tp

./lφgo-IPP-

# **Notion 2 : Compilation, Obfuscation, Minifier**

- $\blacksquare$  The problem is less serious on the server side/node.js : use require() or import
- $\blacksquare$  Many scripts to import into the HTML page  $\rightarrow$  1 only
- Large number of hierarchical dependencies
	- Example of my last project : 655 module dependencies
	- Order of loading
	- Dependency additions, vulnerabilities
	- Single loading
- $\blacksquare$  Reduce the size and the loading time
	- Compress / Minify
	- Remove the useless
- $\blacksquare$  Protect the code (bof)
- $\blacksquare$  Need a manifest that documents the module and its dependencies : package.json
- Many different systems, but it converges

# **Notion 3 : Components and templates**

- A component is a coherent set of  $HTML + CSS + JS$  for a function
- More dependencies on other components
- Some frameworks do as much as possible in JS, others separate structure, content, style and code well
- $\blacksquare$  The HTML part can be seen as a template

# **Notion 4 : Communication and asynchronous code**

- **As soon as a request goes through the Internet, the answer** comes later and you should not wait because waiting would block other browser processes.
- Callback method

## **Async : Promise**

```
function get(url) \sqrt{2} Return a new promise.
     return new Promise(function(resolve, reject) {
       var req = new XMLHttpRequest();
       req.open('GET', url);
       req.onload = function() {
          if (req.status == 200) {
            resolve(req.response);
                // Resolve the promise with the response text
          } else {
            reject(Error(req.statusText));
                // Otherwise reject with the status text
         }};
       req.onerror = function() { \frac{1}{2} Handle network errors
          reject(Error("Network Error"));
        }
        req.send(); // Make the request
      });
   j.
11/43 IMT-TP-IDS-MM
                                                               ./ logo-IPP-s
```
#### **Notion 5 : Binding** One-way vs two-way data binding

■ Make the link between model variables and views

 $\blacksquare$  There may be a need for a link in one direction and / or the other

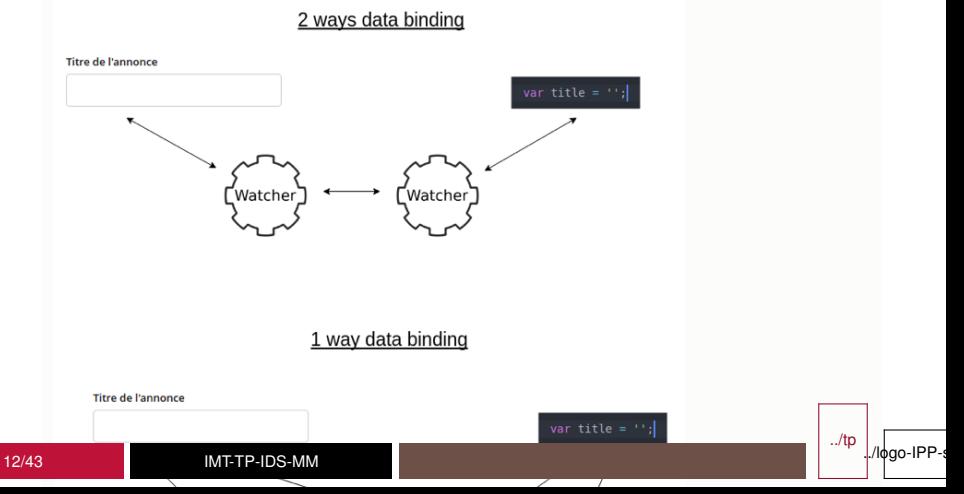

## **Notion 6 : JS Dialects**

#### **■ JSX**

- HTML-like markup to define the HTML in the JS
- Allows the UI to be described within the JS code
- Combines templating and JS
- Can be translated on the fly
- TypeScript
	- JS with variable and function *types*
	- OO, enum, generics, any
	- Complicated . . . but in Angular
- CoffeeScript (losing speed)
- All "can" be compiled in ES3 and ES5

../tp

/logo-IP

# **Notion 7 : Routing**

- $\blacksquare$  Routing is usually on the server side
- Map URLs of a server
	- / routed to the intro
	- /docs routed to a webspace with docs
	- /restServ . . . routed to a REST service with urls like /RestServ/obj1/obj2/param/param2
	- /formResp . . . routed to a service that responds to an HTML form ( ?par=val&par2=val2)
	- It can be complicated, dynamic ...
- Angular provides routing between views

# **Introduction to a few frameworks**

## *Bootstrap :*

- Origin : Twitter and the need for "responsive" (mobile, tablet, desktop)
- One page, only predefined components
- CSS Framework
- React + Redux :
	- Origin : Facebook and their need to have plenty of components active on the screen
	- MV (c) multi component, multi thread
	- A state and a binding update cycle
	- Less framework and more library
	- One-way binding
	- React Native and React Navigation
- Angular :
	- Origin : Google
	- Full MVC, multi component, multi views
	- A rigid project structure (with CLI support)
	- Two-way binding

## **Bootstrap**

## **Content**

- CSS compatibility between browsers (reset of different defaults)
- 12 columns grid system for layout
- Multi-screen support (responsive design)
- $\blacksquare$  The mobile has priority over the desktop
- $\blacksquare$  Full of cool and easy to use widgets
- **Plugins (dialogs, tabs, carousel, tooltips ...)**

## Load Bootstrap from a CDN

<link href="https://maxcdn.bootstrapcdn.com/bootstrap/3.3.7/c <script src="https://maxcdn.bootstrapcdn.com/bootstrap/3.3.7/ <meta name="viewport" content="width=device-width, initial-scale=1.0, maximum-scale=1.0, maximum-scalable=nom

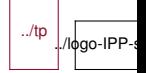

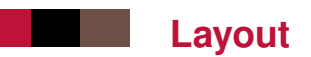

# 12 column row

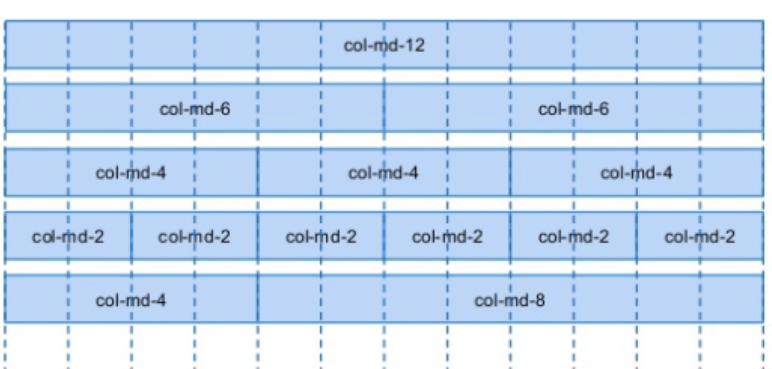

## **How to use the grid**

```
<div class="row">
     <div class="col-md-4">
          \langle!-- content -->
     \langlediv\rangle<!-- 8 columns remaining -->
\langle/div\rangle
```
- $\blacksquare$  col-xs-[num] no max size
- col-sm-[num] up to 750px
- col-md-[num] up to 970px
- col-lg-[num] up to 1180px

 $\sqrt{u+v}$ 

```
<div class="row">
        <div class="col-md-4 col-xs-6">
            \langle!-- content -->
        \langle/div\rangle<div class="col-md-8 col-xs-6">
                = contant =18/43 IMT-TP-IDS-MM
```
logo-IPP-s

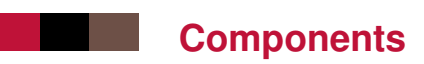

#### [Existing Components](http://getbootstrap.com/components/)

#### $\blacksquare$  defines easy to reuse classes

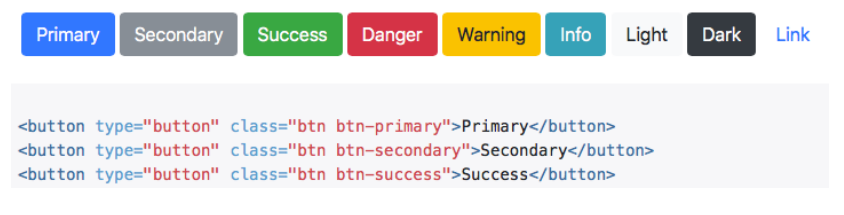

#### [Examples](http://getbootstrap.com/examples/)

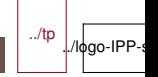

# **Introduction to a few frameworks**

- Bootstrap :
	- Origin : Twitter and the need for "responsive" (mobile, tablet, desktop)
	- One page, only predefined components
	- CSS Framework

## *React + Redux :*

- Origin : Facebook and their need to have plenty of components active on the screen
- MV (c) multi component, multi thread
- A state and a binding update cycle
- Less framework and more library
- One-way binding
- Angular :
	- Origin : Google
	- Full MVC, multi component, multi views
	- A rigid project structure (with CLI support)
	- Two-way binding
- D3.is : data visualization, origin : Stanford

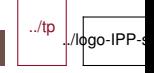

## **React**

- Assumes DOM is slow (apparently true)
- At **each** change, React recreates a rendering tree (in JS)
- $\blacksquare$  Makes a diff with the previous tree and applies the diff to the DOM
- Data flows from parent component to children by props
- Component life cycle : component[Will|Did][Unm|M]ount()
- As soon as it is necessary to modify data, use the state  $/$ Redux
- $\blacksquare$  In theory, React is usable alone
- $\blacksquare$  In practice, use with Redux (or another state manager)
- $\blacksquare$  Management of the state of the component : setState() (asynchronous and managed as an event)
- $\blacksquare$  It is possible to insert React in existing HTML and even having lots of little bits of React in HTML, bits all connected to some piece of the Redux store

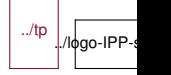

## **React+Redux**

- $\blacksquare$  React : the components
- Redux : the data flow and the state
	- Actions : React components that need to change something call (dispatch) actions (like events)
	- Reducers : actions are processed (asynchronously) by reducers : state + action –> new state
	- Store : the state and the reducers form the store (unique), to which the components subscribe to have subsets of the state
- $\blacksquare$  Do not keep data out of the store
- $\blacksquare$  The state of the components is ephemeral, unlike the state of the store
- Do not try to change the DOM, the DOM will be modified at the next change of state of the store
- Do not try to understand how it works (poorly documented)
- Do not modify a "props" (parameters of the component)
- Do not reorder the objects in the state, this breaks the optimizations

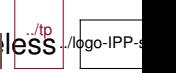

#### Yes, we must always controlled the controlled term in the international control in the international control in  $\mathsf{loss}$ 22/43 IMT-TP-IDS-MM

#### The performances are very good despite everything

## **React and JSX**

- **JSX** is designed so that everything can be done in the JS, even the HTML
- $\blacksquare$  Parametric content : insert variables / expressions between {}
- Loops / tables : build a JS chart
- $\blacksquare$  A component receives a list of parameters : props
- and passes some props to subcomponents
- An example of JSX :

```
export function BooleanInput({ label, label2, onChange,
                        value = \overline{\phantom{a}}, placeholder = \overline{\phantom{a}} }) {
      return (
         <div className="boolean-input">
           \{\text{label}\} \{\text{label } 8, \text{for } \prime\}{label2} {label2 && <br />}
           <input type="checkbox"
                        placeholder={placeholder}
                        - checked =\overline{0}23/43 IMT-TP-IDS-MM
                                                                           \phigo-IPP-s
```
## **React example**

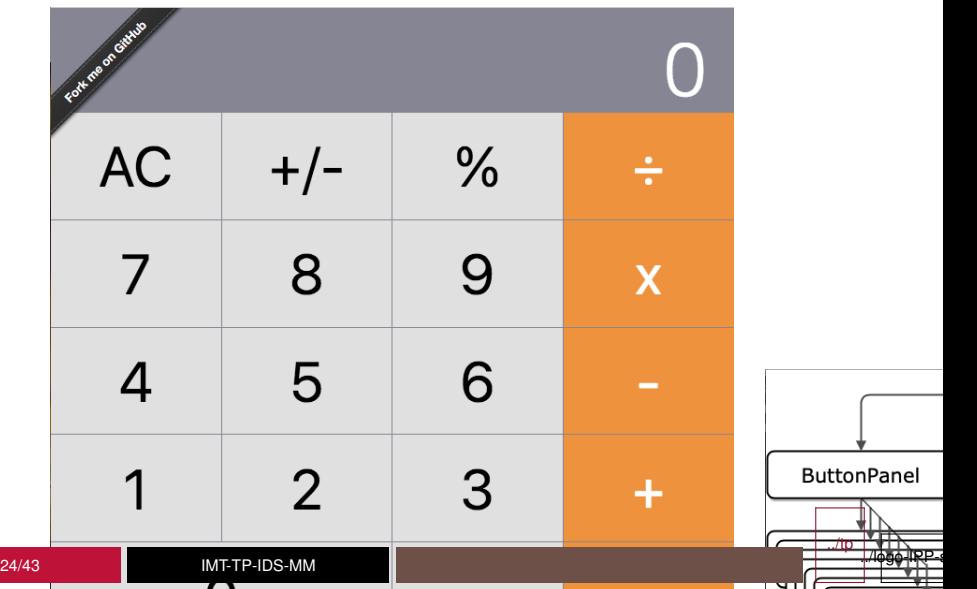

# **Redux : One-Way Binding**

Tons of asynchronous components that all change the state in //  $=$  hell to debug

- $\blacksquare$  The choice of Redux : component  $\rightarrow$  action  $\rightarrow$  reducer  $\rightarrow$ store –> component
	- The store is a single object, an array of model objects (MVC)
	- An action is an event whose semantics belong to the application, with parameters
	- A reducer takes a type of action and a state / store and makes a new state (copy). It is therefore necessary to have one reducer per type of action existing in the application
- **Flow:** 
	- Interaction in the DOM
	- A listener JS reacts and launches an action (queuing wait)
	- The actions are handled by the reducers and the state is updated
	- The DOM is updated from the state
	- The starting DOM is not the same as the updated DOM ../tp

 $\mathbf{T}_0$  note  $\mathbf{r}_\mathrm{M}$ 25/43 IMT-TP-IDS-MM

 $\epsilon$  and finite was in the same direction (a st $\delta(\hat{e})$ 

./lфgo-IPP-s

## **React Native and React Navigation**

#### ■ React Native

- extension of React to create native apps for major stores (iOS, Android)
- uses native widgets/components when possible
- mostly achieves similar experience on all phones
- a server observes your working directory and feeds your phone as you design and debug the app
- a React Native tool compiles the app for the target system, removing the need for a server, then the target system platform is used to compile the native app
- **React Navigation** 
	- manages multiple pages with the same webapp (change page, tabs, drawers, etc)

# **Introduction to a few frameworks**

- Bootstrap :
	- Origin : Twitter and the need for "responsive" (mobile, tablet, desktop)
	- One page, only predefined components
	- CSS Framework
- $\blacksquare$  React + Redux :
	- Origin : Facebook and their need to have plenty of components active on the screen
	- MV (c) multi component, multi thread
	- A state and a binding update cycle
	- Less framework and more library
	- One-way binding

## *Angular :*

- Origin : Google
- Full MVC, multi component, multi views
- A rigid project structure (with CLI support)
- Two-way binding
- D3.is : data visualization, origin : Stanford

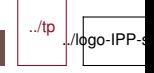

# **Design Pattern : Decorator @name**

- Function to add properties to an object
- Used to modify the object, for example to add properties
- $\blacksquare$  To be used on a simple object, a function, a class ...

```
function superhero(target)
  target.isSuper = true;target.power = "flight";
}
@superhero
class SuperMan() {}
console.log(SuperMan.isSuper) //true
```
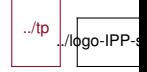

# **Design Pattern : Dependency Injection**

Fragility of certain classes

```
export class Car {
  public engine: Engine;
  public tires: Tires;
  constructor() {
    this.engine = new Engine();
    this.tires = new Tires();
```
Stronger code : I can change the engine type without modification of Car

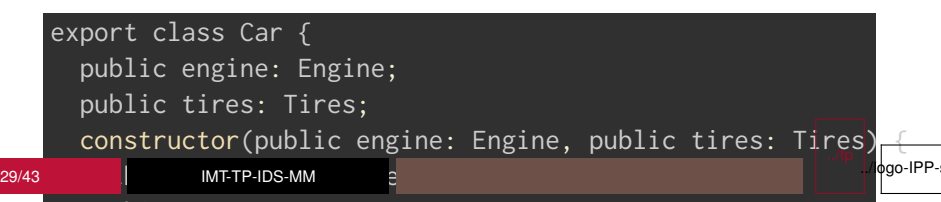

# **Dependency Injection**

#### Pattern Factory OK but heavier and not OO

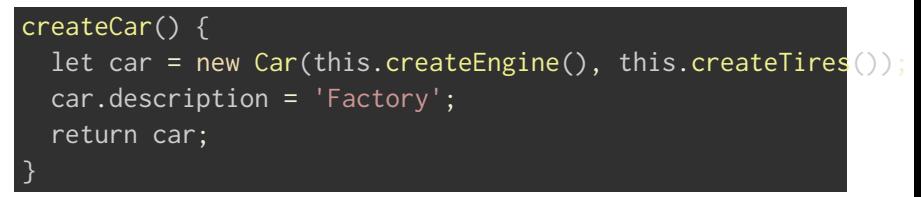

#### **Simplification**

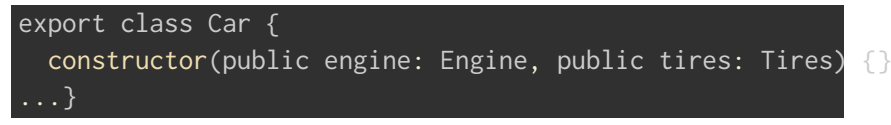

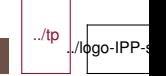

# **Usage of Dependency Injection**

Service creation and declaration as injectable

```
import { Injectable } from '@angular/core';
import { HEROES } from './mock-heroes';
@Injectable()
export class HeroService {
 getHeroes() { return HEROES; }
}
```
#### Declaration of use within the application

```
import { Component } from '@angular/core';
   import { HeroService } from './hero.service';
   @Component({...
      providers: [ HeroService ],
      ...})
   export class HeroesComponent { }
31/43 DESEMBLE OF THE SERVICE OF SERVICE
                                                                  ../tp
                                                                     /lφgo-IPP
```
# **Angular**

- Origin : Google (2009+)
- **JS Dialect : TypeScript**
- Claims to do as well as native web apps
- A command line helps to create the structure :
	- components, modules, services
	- a node.js server monitors your files and recompiles everything after every change
- A component manages a page end / screen
- A template is the HTML view on the component
- A service can be a lot of things : logger (provides a functionality), data (provides data), encrypt (provides calculation)
- Directives add if, for and switch to HTML
- **Decorators are used to indicate metadata for Angular**
- **Dependency Injection simplifies reuse of elements**
- A life cycle to the Android for components
- Can be compiled to "native" iOS and Android applications,

./logo-IP

# **Template / HTML++**

## Expression :

#### {{hero.name}}

#### ■ Statement :

<button (click)="onSave(\$event)">Save</button> <button \*ngFor="let hero of heroes">{{hero.name}}</button> <div \*ngIf="existsLetter">...</div> <button [style.color]="isSpecial ? 'red' : 'green'"> <img [src]="heroImageUrl"> <form #heroForm (ngSubmit)="onSubmit(heroForm)"> ... </form>

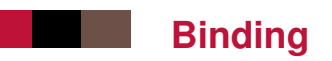

**from model to view :** 

```
{{hero.name}}
<button [disabled]="isUnchanged">...</button>
```
 $\blacksquare$  from view to model, through event :

```
(click)="add(hero.name)"
on-click="add(hero.name)"
```
both ways, for use in a form :

[(ngModel)]="hero.name" bindon-ngModel="hero.name"

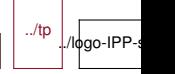

## **Angular Routing**

```
const routes: Routes = \Gamma{ path: '', component: HomeComponent },
{ path: 'path/:routeParam', component: MyComponent },
{ path: 'staticPath', component: ... },
{ path: '**', component: ... },
{ path: 'oldPath', redirectTo: '/staticPath' },
{ path: ..., component: ..., data: { message: 'Custom' } }
]);
const routing = RouterModule.forRoot(routes);
<a routerLink="/path">
<a [routerLink]="[ '/path', routeParam ]">
<a [routerLink]="[ '/path', { matrixParam: 'value' } ]">
<a [routerLink]="[ '/path' ]" [queryParams]="{ page: 1 }">
<a [routerLink]="[ '/path' ]" fragment="anchor">
                                                       ../tp
                                                          l./lφgo-IPP-s
```
## **Component Life Cycle**

ngOnChanges(changeRecord) { ... } // Called after every change to input properties and // before processing content or child views. ngOnInit() { ... } // Called after the constructor, initializing input // properties, and the first call to ngOnChanges. ngDoCheck() { ... }  $\frac{1}{2}$  Called every time that the input properties of a component  $\frac{1}{2}$  or a directive are checked. Use it to extend change deter // by performing a custom check. ngAfterContentInit() { ... } // Called after ngOnInit when the component's or directive's // has been initialized. ngAfterContentChecked() { ... } // Called after every check of the component's or directive ngAfterViewInit() { ... } // Called after ngAfterContentInit when the component's view // **IMI-IP-IDS-MM**<br>// **initialization.** Applies to components only. 36/43 IMT-TP-IDS-MM ./ logo-IPP-s

## **Angular Component : typescript**

import { async, ComponentFixture, TestBed } from '@angular/co import { HeroesComponent } from './heroes.component';

```
describe('HeroesComponent', () => {
      let component: HeroesComponent;
      let fixture: ComponentFixture<HeroesComponent>;
      beforeEach(async(() => {
        TestBed.configureTestingModule({
           declarations: [ HeroesComponent ]
        })
         .compileComponents();
      }));
      beforeEach(() => {
        fixture = TestBed.createComponent(HeroesComponent);
        component = fixture.componentInstance;
        fixture.detectChanges();
      });
      \overline{\phantom{a}} chould create \overline{\phantom{a}}, \overline{\phantom{a}}37/43 IMT-TP-IDS-MM
                                                                     ./ logo-IPP-s
```
# **Introduction to a few frameworks**

- Bootstrap :
	- Origin : Twitter and the need for "responsive" (mobile, tablet, desktop)
	- One page, only predefined components
	- CSS Framework
- $\blacksquare$  React + Redux :
	- Origin : Facebook and their need to have plenty of components active on the screen
	- MV (c) multi component, multi thread
	- A state and a binding update cycle
	- Less framework and more library
	- One-way binding
- Angular :
	- Origin : Google
	- Full MVC, multi component, multi views
	- A rigid project structure (with CLI support)
	- Two-way binding
- *D3.js* : data visualization, origin : Stanford

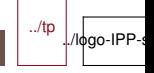

# **D3.js**

- $\blacksquare$  Easily display data in a web page
- $\blacksquare$  Retrieve geographic data to draw on a map
- $\blacksquare$  Retrieve encrypted data to display in graphs
- Display editable graphs

 $\cdot$  (error) throw errors errors error; the error  $\sim$ 

- $\blacksquare$  [Examples] (https ://github.com/d3/d3/wiki/Gallery)
- All in JS, à la jQuery : we chain the calls which always return the object

```
var svg = d3.select("svg"),
       width = +svg.attr("width"),
       height = +svg.attr("height");
   var simulation = d3.forceSimulation()
        .force("link", d3.forcelink().id(function(d) { return d.io
        .force("charge", d3.forceManyBody())
        .force("center", d3.forceCenter(width / 2, height / 2));
   d3.json("miserables.json", function(error, graph) {
39/43 IMT-TP-IDS-MM
                                                              0dgo-IPP-s
```
## **Other frameworks**

- VueJS:
	- by a former Google employee
	- seems lighter in many ways, more progressive
	- looks like Angular without TypeScript
- **Polymer.js:** 
	- Google (again)
	- Component library, not a complete framework
	- Two-way binding
	- Would look more like React
- Meteor.js :
	- integrated with PhoneGap / Apache Cordova
	- like the others + dev server
	- can integrate React, Angular . . .
- Aurelia.js : (Microsoft)
- Ember.js : by the author of  $iQuery$  (?)

## **Which one ?**

- If you work at Google : *Angular*
- If you love TypeScript : *Angular* (or React)
- If you love object-orientated-programming (OOP) : *Angular*
- If you need guidance, structure and a helping hand : *Angular*
- If you work at Facebook : **React**
- If you like flexibility : **React**
- If you love big ecosystems : **React**
- If you like choosing among dozens of packages : **React**
- If you love JS & the "everything-is-Javascript-approach" : *React*
- If you like really clean code : **Vue**
- If you want the easiest learning curve : **Vue**
- If you want the most lightweight framework : **Vue**
- If you want separation of concerns in one file : **Vue**
- If you are working alone or have a small team : **Vue** (or

../tp

./lфgo-IPP-s

React)

If your app tends to get really large : *Angular* (or React)

## **How to choose**

- $\blacksquare$  How mature are the frameworks / libraries ?
- Are the frameworks likely to be around for a while?
- $\blacksquare$  How extensive and helpful are their corresponding communities ?
- $\blacksquare$  How easy is it to find developers for each of the frameworks ?
- What are the basic programming concepts of the frameworks ?
- $\blacksquare$  How easy is it to use the frameworks for small or large applications ?
- What does the learning curve look like for each framework?
- What kind of performance can you expect from the frameworks ?
- Where can you have a closer look under the hood?
- $\blacksquare$  How can you start developing with the chosen framework?
- How old is the information on which I base my decision  $?$  (>

../tp

./lфgo-IPP-s

 $2$  years  $=$  trach)

42/43 IMT-TP-IDS-MM

You have to identify the "hard" constraints of your project

# **Summary of the lesson**

#### **JS** libraries, history, jQuery

- Common notions : modules, manifest, compilation, components, async, binding, dialects, routing
- Frameworks : Bootstrap, React, Angular, D3
- Other frameworks, how to decide